Jméno a příjmení: Skupina: –

Na otázky odpovídejte přímo to tohoto archu. Nezapomeňte se podepsat. Na vypracování testu máte 10 minut, za každou správně zodpovězenou otázku máte půlbod, maximálně lze z testu získat 2 body.

#### Otázka 1

Jaký signál bude v místě označeném otazníkem?

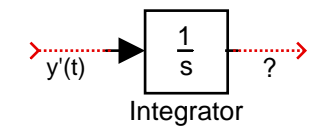

#### Otázka 2

K čemu v Simulinku slouží blok Mux?

#### Otázka 3

Jaké signály jsou na místech označených otazníky?

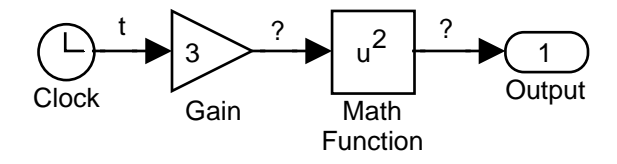

#### Otázka 4

Jakým zapojením bloků zrealizujete v Simulinku vztah  $y(n) = 3 \cdot u(n) - 2^n$ ? Nakreslete jednotlivé bloky a popište jednotlivé signály mezi nimi. Signál  $u(n)$  je obecným vstupem do vašeho zapojení.

Vzor 1

 $\Box$ 

 $\Box$ 

 $\Box$ 

 $\Box$ 

Jméno a příjmení: Skupina: –

Na otázky odpovídejte přímo to tohoto archu. Nezapomeňte se podepsat. Na vypracování testu máte 10 minut, za každou správně zodpovězenou otázku máte půlbod, maximálně lze z testu získat 2 body.

#### Otázka 1

Jaký signál bude v místě označeném otazníkem?

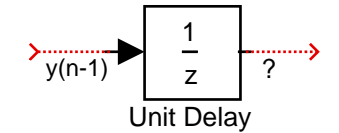

#### Otázka 2

K čemu v Simulinku slouží blok Clock?

#### Otázka 3

Jaké signály jsou na místech označených otazníky?

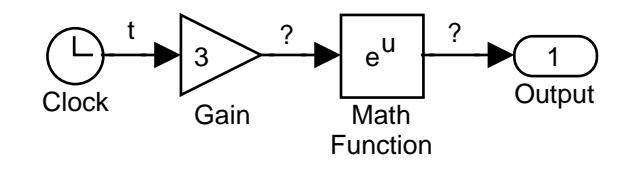

#### Otázka 4

Jakým zapojením bloků zrealizujete v Simulinku vztah  $y(t) = 3 \cdot u(t) - \sin t$ ? Nakreslete jednotlivé bloky a popište jednotlivé signály mezi nimi. Signál  $u(t)$  je obecným vstupem do vašeho zapojení.

Vzor 2

 $\Box$ 

 $\Box$ 

 $\Box$ 

 $\Box$ 

Jméno a příjmení: Skupina: –

Na otázky odpovídejte přímo to tohoto archu. Nezapomeňte se podepsat. Na vypracování testu máte 10 minut, za každou správně zodpovězenou otázku máte půlbod, maximálně lze z testu získat 2 body.

#### Otázka 1

Jaký signál bude v místě označeném otazníkem?

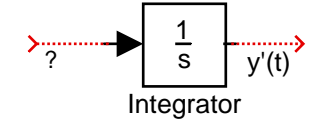

### Otázka 2

K čemu v Simulinku slouží blok Power?

### Otázka 3

Jaké signály jsou na místech označených otazníky?

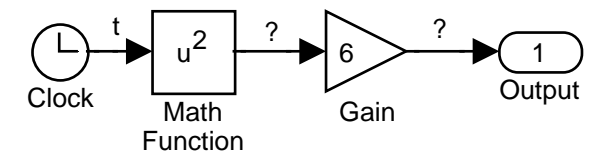

#### Otázka 4

Jakým zapojením bloků zrealizujete v Simulinku vztah  $y(n) = 2^{u(n)} + u(n)^2$ ? Nakreslete jednotlivé bloky a popište jednotlivé signály mezi nimi. Signál  $u(n)$  je obecným vstupem do vašeho zapojení.

Vzor 3

 $\Box$ 

 $\Box$ 

 $\Box$ 

 $\overline{\phantom{a}}$ 

## Jméno a příjmení: Skupina: –

Na otázky odpovídejte přímo to tohoto archu. Nezapomeňte se podepsat. Na vypracování testu máte 10 minut, za každou správně zodpovězenou otázku máte půlbod, maximálně lze z testu získat 2 body.

### Otázka 1

Jaký signál bude v místě označeném otazníkem?

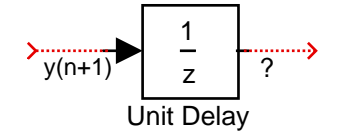

### Otázka 2

K čemu v Simulinku slouží blok State-Space?

#### Otázka 3

Jaké signály jsou na místech označených otazníky?

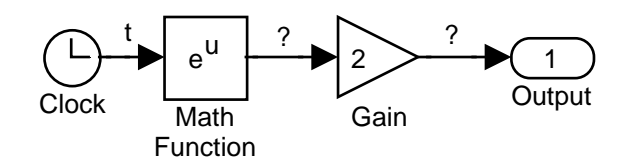

#### Otázka 4

Jakým zapojením bloků zrealizujete v Simulinku vztah  $y(t) = 3 + u(t) \cdot \sin t$ ? Nakreslete jednotlivé bloky a popište jednotlivé signály mezi nimi. Signál  $u(t)$  je obecným vstupem do vašeho zapojení.

Vzor 4

 $\Box$ 

 $\Box$ 

 $\Box$ 

 $\Box$